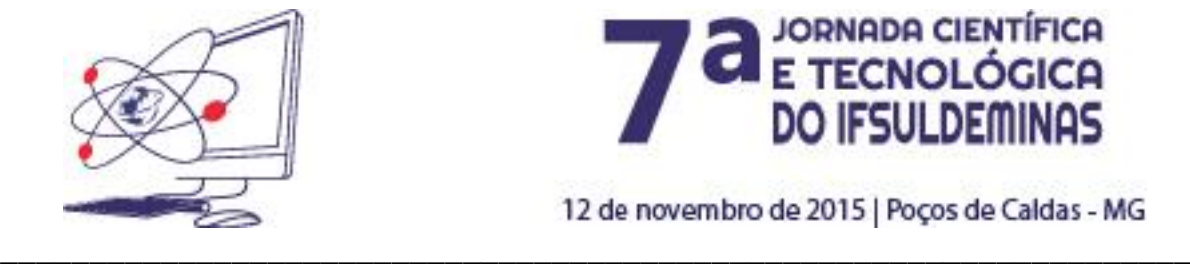

 $\overline{a}$ 

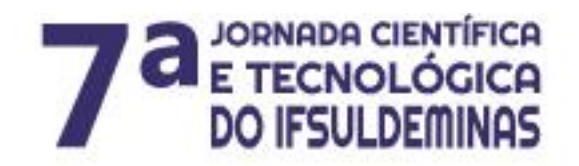

12 de novembro de 2015 | Poços de Caldas - MG

# **APLICAÇÃO DA VISÃO COMPUTACIONAL PARA SEGMENTAÇÃO DE OBJETOS EM IMAGENS CAPTURADAS POR EQUIPAMENTOS MÓVEIS. João Marcelo RIBEIRO<sup>1</sup>Heber Rocha MOREIRA<sup>2</sup>Fiama F. S. do AMARAL<sup>3</sup>**

### **RESUMO**

Através da visão computacional é possível extrair informações das imagens, como, identificar e classificar os objetos ali presentes. Com essa possibilidade, torna-se interessante, a aplicação desse reconhecimento na classificação de frutas, como as laranjas que podem ser reconhecidas pelas suas características. Este trabalho aplica técnicas de visão computacional para o reconhecimento de laranjas em uma imagem.

# **INTRODUÇÃO**

Um dos objetivos principais de uma imagem é informar ao observador o seu conteúdo. As imagens devem permitir que o observador interprete e/ou identifique o que pretende ou o que é importante para determinada situação. Tanto o processamento quanto a análise de imagens compreendem uma das principais atividades realizadas naturalmente e de maneira conjunta, pelo olho e o cérebro humano. A computação gráfica engloba as duas áreas anteriormente citadas: processamento e análise de imagens. Ambas estão relacionadas e os algoritmos de processamento de imagens são úteis em estágios iniciais da construção de sistemas de análise de imagens. Desta forma, são utilizados para extrair as informações das

<sup>&</sup>lt;sup>1</sup>Instituto Federal de Educação, Ciência e Tecnologia do Sul de Minas Gerais – Câmpus Muzambinho. Muzambinho/MG - E-mail: joao.ribeiro@muz.ifsuldeminas.edu.br

<sup>&</sup>lt;sup>2</sup>Instituto Federal de Educação, Ciência e Tecnologia do Sul de Minas Gerais – Câmpus Muzambinho. Muzambinho/MG - E-mail: heber.moreira@muz.ifsuldeminas.edu.br

<sup>&</sup>lt;sup>3</sup>Instituto Federal de Educação, Ciência e Tecnologia do Sul de Minas Gerais – Câmpus Muzambinho. Muzambinho/MG - E-mail: fiama.fsa@gmail.com

imagens e para a realização de reconhecimento de padrões. O processamento de imagens, segundo Conci, Azevedo e Leta (2008), considera a manipulação de imagens depois de capturadas por dispositivos imageadores (por exemplo, câmeras digitais). O processamento pode envolver o rearranjo dos pixels da imagem enquanto a análise de imagens consiste em encontrar parâmetros descritivos, geralmente numéricos, que represente de modo sucinto, informações importantes da imagem. Relacionada à análise de imagens, a visão computacional, amplamente desenvolvida nos últimos anos, estuda e aplica métodos que permitem aos computadores "entenderem" o conteúdo de uma imagem, utilizando recursos de inteligência artificial. Portanto, a visão computacional trata da extração de informações das imagens e da identificação e classificação de objetos presentes nessas imagens (CONCI; AZEVEDO; LETA, 2008).

Os sistemas de visão computacional são usados em diversas situações, como: o reconhecimento de pessoas, assinaturas e objetos em uma imagem. Nesse sentido, assim como inúmeros elementos, as frutas presentes em uma imagem, também são objetos com forma geométrica específica. Por isso, utilizam-se técnicas de visão computacional, na tarefa de detecção destes elementos em uma imagem, para que se possa calcular de forma rápida, por exemplo, a quantidade de frutas existentes ou mesmo a qualidade destas frutas nesta imagem. Uma dessas técnicas é a detecção de formas geométricas em imagens digitais realizada pela transformada de *Hough* que, segundo Jamundá (2000), foi desenvolvida por Paul Hough em 1962 e é um método padrão para detecção de formas que são facilmente parametrizadas, como, linhas, círculos e elipses, em imagens computacionais. Em geral, a transformada é aplicada após a imagem sofrer um pré-processamento, comumente a detecção de bordas. A detecção de bordas, segundo Seara (1998), é outra técnica utilizada amplamente no processamento de imagens. Ela serve para determinar pontos de uma imagem em que a [intensidade luminosa](https://pt.wikipedia.org/wiki/Intensidade_luminosa) muda repentinamente. A detecção de bordas pode ser prejudicada por bordas falsas criadas por [ruídos](https://pt.wikipedia.org/wiki/Ru%C3%ADdo) na imagem. Diante dessa questão, nem sempre, extrair informações de imagens é uma tarefa simples.

O conceito principal da transformada de *Hough* está em definir um mapeamento entre o espaço de imagem e o espaço de parâmetros. Cada borda de uma imagem é transformada pelo mapeamento, para determinar células no espaço de parâmetros, indicadas pelas primitivas definidas através do ponto analisado.

Essas células são incrementadas, e indicarão no final do processo, através da máxima local do acumulador, quais os parâmetros correspondentes a forma especificada, ou seja, a transformada mapeia os *pixels* da imagem em uma curva no espaço de parâmetros, organizado em forma de um acumulador *n* dimensional, onde *n* corresponde ao número de parâmetros (JAMUNDÁ, 2000). Para a detecção de círculos em imagens, segundo Duarte (2012), utiliza-se um processo de votação onde os votos são atribuídos aos pontos de passagem dos possíveis círculos existentes na imagem. Os votos são acumulados em um vetor de acumulação de votos, sendo que a detecção de um possível círculo é obtida quando um valor máximo (cume) é obtido neste acumulador. A pesquisa nos pixels da imagem binária, que contém as bordas da imagem original, é feita utilizando-se a definição matemática  $(x - a)^2 + (b - y)^2 = r^2$ , onde a e b são as coordenadas do centro do círculo e  $r$  é o raio do círculo (DUARTE, 2012). Com os conceitos apresentados, pretende-se desenvolver um sistema capaz de identificar, o máximo possível, laranjas em uma imagem, observando os fatores que mais influenciam o reconhecimento deste elemento.

#### **MATERIAL E MÉTODOS**

Para desenvolver o algoritmo que reconheça laranjas em imagens, foi utilizada a linguagem de programação *Python* juntamente com a biblioteca de visão computacional *OpenCV* (*Open Source Computer Vision Library*). A linguaguem de programação *Python* é amplamente utilizada em computação científica e a biblioteca aberta *OpenCV* possui mais de 2500 algoritmos otimizados incluíndo um conjunto abrangente de clássicos de visão computacional e de aprendizado de máquina (PYTHON, 2015). Esses algoritmos podem ser usados para diversas finalidades, dentre elas: detectar e reconhecer rostos, identificar objetos e classificar as ações humanas em vídeos. Como o objetivo deste trabalho é detectar laranjas, foi usada a função *HoughCircles* do *OpenCV* utilizando a Linguagem de Programação *Python*. "A função encontra círculos em uma imagem em tons de cinza, utilizando uma modificação da transformada de *Hough*" (OPENCV, 2015).

A estrutura desta função pode ser definida da seguinte forma: *cv2.HoughCircles(image,method,dp,minDist,param1,param2,minRadius,maxRa dius) → circles*, onde o algoritmo inicia com a leitura da imagem original (figura 1), convertendo-a para tons de cinza e aplicando a transformada, conforme os parâmetros fornecidos pelo usuário e necessários para a função. O método de *Canny* é usado para a obtenção da imagem binária que contém os pixels das bordas da imagem. Feito isto, determinam-se as coordenadas  $x \in y$ , aplicando-se a determinação da Transformada de *Hough* para detecção de círculos, em uma dada resolução da imagem definida pelo parâmetro *dp*. Se este valor for muito grande, a precisão na detecção dos círculos diminui, caso contrário, para valores próximos de 1 (um), a precisão é maior, mas em contrapartida, o processamento computacional é mais demorado. No total, quatro parâmetros influenciam drasticamente na detecção dos círculos, são eles: *param1*, *param2*, *maxRadius* e *minRadius*.

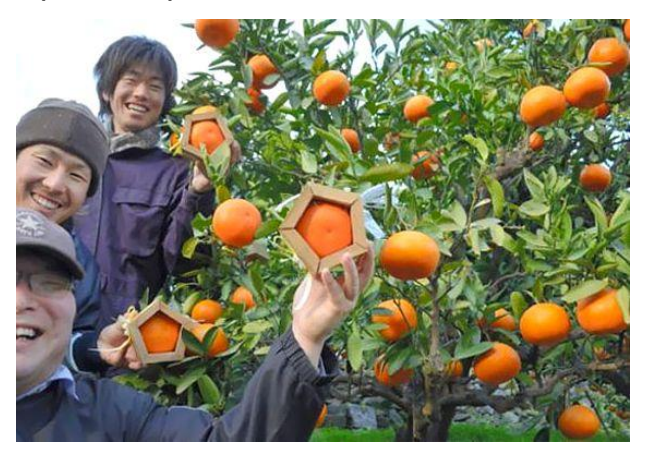

Figura 1. Imagem a ser processada Fonte: ASHCRAFT, 2014

Por isso, foi necessário adicionar, ao sistema, controles deslizantes para facilitar a observação e saber quais são os melhores parâmetros para a detecção dos círculos na imagem. Também é exibido um vetor de saída de círculos encontrados. Isto foi realizado, mostrando sua representação tridimensional e exibindo claramente a posição dos centros dos círculos encontrados assim como seu raio. Para finalizar, a imagem original é exibida mostrando-se os contornos dos círculos encontrados na cor verde e o centro marcado como um ponto vermelho, sobrepostos a imagem original, para facilitar a identificação visual, como pode ser visto na figura 2, sendo esta a tela do sistema desenvolvido.

# **RESULTADOS E DISCUSSÃO**

Com o desenvolvimento descrito na seção anterior, foi possível criar um sistema que poderá ser utilizado em uma plataforma móvel, de maneira que o ajuste seja feito automaticamente visando buscar melhores resultados. Assim, o algoritmo, que permite ajustar os valores de quatro parâmetros (*param1, param2, maxRadius* e *minRadius*) da Transformada de Hough, será o responsável pela detecção de círculos em imagens, através de controles. A melhoria do ajuste destes parâmetros, permitirá que objetos móveis possam encontrar o melhor resultado, para identificação de círculos, conforme sua necessidade. Como exemplo, a figura 1 possui 30 (trinta) laranjas que deveriam ser reconhecidas pelo sistema. Realizando a análise com os valores: *param1*=60, *param2*=40, *maxRadius*=40, *minRadius*=10, obtêm-se a identificação correta de 10 (dez) laranjas (33.3% de acerto – Verdadeiro Positivo). Também, foram identificados 41 (quarenta e um) elementos, sendo que 31 (trinta e um) não eram laranjas (75.6% de erro – Falso Positivo).

![](_page_4_Figure_1.jpeg)

Figura 2. Especificação dos parâmetros e os resultados alcançados.

# **CONCLUSÕES**

Nem sempre um círculo é formado apenas por um objeto. Dependendo da disposição de determinados objetos em um ambiente, eles podem formar o contorno de um círculo. O ser humano com as percepções dos fatores presentes na cena sabe que não se trata de um círculo, mas o computador, sem essa percepção, faz a classificação do círculo da mesma maneira através da detecção de bordas. Dependendo dos parâmetros especificados na Transformada de *Hough*, a detecção de círculos modifica-se intensamente, por isso, antes de qualquer aplicação desta

transformada é necessário um estudo profundo dos corretos parâmetros para a sua utilização, visto que, iluminação, variação de cores e tons, entre outros fatores, presentes no contexto da imagem, influenciam diretamente na interpretação realizada pelo computador. Os resultados, como observado, não são os mais adequados. Porém, eles podem melhorar alterando-se os parâmetros de maneira que a diferença entre os valores de "Falso/Positivo" e "Verdadeiro/Positivo" encontrarem um ponto ótimo. Também foi observado que essa técnica, quando utilizada sozinha, ela ainda não é a melhor alternativa, por isso ela deve ser usada em conjunto com outras técnicas para melhorar o resultado. Para este trabalho, foram utilizadas imagens com laranjas, mas o mesmo procedimento pode ser feito com qualquer imagem que se queira verificar o reconhecimento de círculos.

# **REFERÊNCIAS BIBLIOGRÁFICAS**

ASHCRAFT, Brian. **Forget Square Watermelons, Japan Now Has Pentagon-**

**Shaped Oranges.** 2014. Disponível em: <http://kotaku.com/forget-square-

watermelons-japan-now-has-pentagon-shape-1512232247>. Acesso em: 08 jun. 2015.

CONCI, Aura; AZEVEDO, Eduardo; LETA, Fabiana R.. **Computação Gráfica:** Volume 2. 2. ed. Rio de Janeiro: Elsevier, 2008. 407 p.

DUARTE, Glaucius Décio. **Uso da Transformada de Hough na Detecção de Círculos em Imagens Digitais.** 2012. Disponível em: <http://www.academia.edu/3210260/Uso\_da\_Transformada\_de\_Hough\_na\_Detecção de Círculos em Imagens Digitais>. Acesso em: 08 jun. 2015.

JAMUNDÁ, Teobaldo. **Reconhecimento de Formas:** A Transformada de Hough. 2000. Disponível em: <https://www.inf.ufsc.br/~visao/2000/Hough/>. Acesso em: 08 jun. 2015.

OPENCV. **OpenCV.** 2015. Disponível em: <http://opencv.org/>. Acesso em: 08 jun. 2015.

PYTHON. **Python.** 2015. Disponível em: <https://www.python.org/>. Acesso em: 08 jun. 2015.

SEARA, Daniela Marta. **ALGORITMOS PARA DETECÇÃO DE BORDAS.** Florianópolis: Universidade Federal de Santa Catarina, 1998. Disponível em: <http://www.inf.ufsc.br/~visao/1998/seara/index.html>. Acesso em: 23 jun. 2015.